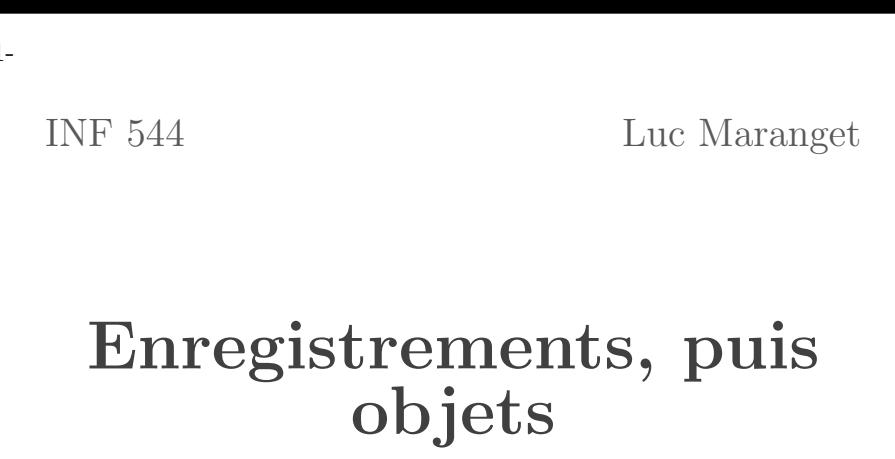

Luc.Maranget@inria.fr http://www.enseignement.polytechnique.fr/profs/ informatique/Luc.Maranget/TLP/

-3-

## Faire des paquets

$$
\frac{dx}{dt} = kx \qquad \qquad \frac{dy}{dt} = ky \qquad \qquad \frac{dz}{dt} = kz
$$

Noté

$$
\frac{d\vec{u}}{dt} = k\vec{u}, \quad \text{avec } \vec{u} = \left(\begin{array}{c} x \\ y \\ z \end{array}\right)
$$

En mathématiques deux outils,

- $\triangleright$  Les couples (prod. cartésien) et les n-uplets, les couples etc..
- ► Les suites finies. les tableaux.

Et en informatique. . .

- A Enregistrements
- B Objets
- C Conclusion du cours

-4-

## Enregistrement

Une position sur la terre est une paire  $l$ atitude  $\times$  longitude.

Une erreur idiote : let <sup>x</sup> <sup>=</sup> (2.208, 47.800) au lieu de let <sup>x</sup> <sup>=</sup> (47.800, 2.208).

Un enregistrement est d'abord un n-uplet dont les composantes sont nommées,

{ latitude=47.800; longitude=2.208; }

Le programmeur <sup>n</sup>'a plus besoin de se souvenir que la latitude vient en premier, il peut écrire :

{ longitude=2.208; latitude=47.800; }

Cela évite bien des erreurs idiotes et conduit à des programmes plus clairs : x. latitude au lieu de fst <sup>x</sup>.

# D'abord une commodité

Dans les languages usuels, les enregistrements expriment le produit (cartésien) de facon commode.

 $\blacktriangleright$  Déclarer un type enregistrement :

```
type pos = { latitude: float ; longitude: float; }
```
Ce type déclare un produit cartésien, le compilateur sachant en outre que les composantes sont nommées par des étiquettes. (Par ex. le *champ* latitude est la première composante etc.)

 $\blacktriangleright$  L'utilisateur écrit

let  $x = \{$  longitude=2.208; latitude=47.800: }

Le compilateur sait qu'il s'agit de la paire (47.800, 2.208).

 $\blacktriangleright$  L'utilisateur écrit x. latitude, le compilateur comprend fst x.

## Une commodité supplémentaire

Ajoutons les altitudes aux positions sur la terre.

type  $pos2 = \{$  latitude: float; longitude: float; z: float; }

Monter d'un mètre :

 $let up pos =$ { latitude = pos.latitude ;  $longitude = pos.lengthude$ ;  $z = pos.z + . 1.0 ;$ 

C'est assez lourd, on peut abréger en :

let up pos = { pos with  $z = pos.z + 1.0$  }

 $-7-$ 

## Ajouts à la syntaxe abstraite de PCF

Une sorte supplémentaire : les étiquettes (comme des variables, mais ne sont jamais liées).

Des symboles supplémentaires qui fabriquent des termes.

- Rec qui prend 2n arguments de sortes (étiquettes, terme, ..., étiquettes, termes) : {  $\ell_1 = t_1$  ;  $\cdots \ell_n = t_n$ ; }
- $\triangleright$  **Access** prend un terme et une étiquette : t.l.
- $\triangleright$  Copy With (simplifie) qui prend un terme, une étiquette et un terme : {  $t_1$  With  $\ell=t_2$  }.

Définition de l'AST de PCF en Caml.

```
type t = ...| Rec of (label * t) list
| Access of t * label
| CopyWith of t * (label * t) list (* Généralisé *)
```
 $-8-$ 

## Fabriquer un enregistrement

Syntaxe concrète :

 $\{ x=1 ; y=2 ; \}$ 

Syntaxe abstraite :

type  $t = ...$  | Rec of (label  $*$  t) list | ...

Et une nouvelle règle d'interprétation.

$$
E \vdash t_1 \hookrightarrow v_1 \qquad \cdots \qquad E \vdash t_n \hookrightarrow v_n
$$
  

$$
E \vdash \{\ell_1 = t_1; \cdots \ell_n = t_n; \} \hookrightarrow \{\ell_1 = v_1; \cdots \ell_n = v_n; \}
$$

Donc une nouvelle valeur (notée  $\{\ell_1 = v_1; \cdots \ell_n = v_n; \}$ ).

Note: Dans un contexte typé (simple), la valeur d'un enregistrement serait un n-uplet.

La taille  $n$  et la position des champs sont définis à partir d'une déclaration de type enregistrement.

### Accéder à un champ

Syntaxe concrète

Let  $pos = ... In$ v.x <sup>+</sup> v.y

Syntaxe abstraite :

type  $t = ...$  | Access of  $t *$  label | ...

$$
\frac{E \vdash t \hookrightarrow \{\dots \ell = v; \dots\}}{E \vdash t.\ell \hookrightarrow v}
$$

-11-

#### Définition par « sucre syntaxique »

Sur le transparent précédent nous avons « défini »

$$
\begin{aligned} \n\text{for } \text{With } \ell_1 &= t_1 \, ; \, \cdots \ell_n = t_n \, ; \, \ \text{if } \frac{\text{def}}{n} \\ \n\text{for } \ell_1 &= t_1 \, ; \, \cdots \text{With } \ell_n = t_n \n\end{aligned}
$$

✭✭ Sucre syntaxique ✮✮ veut dire qu'il <sup>n</sup>'y pas de nœud correspondant à la construction définie dans l'AST de PCF.

La nouvelle construction existe slt. dans la syntaxe concrète.

Par abus de langage, on peut considérer un AST généralisé.

type  $t = ...$  | CopyWith  $t *$  (label  $*$  t) list | ...

Et que la sémantique de la nouvelle construction se déduit facilement (ici la nouvelle règle est lourde).

 $-10-$ 

#### La copie (avec changement)

Syntaxe concrète

Let  $pos = ... In$  $\{ pos$  With  $x = 3 \}$ 

Syntaxe abstraite :

type  $t = ...$  | CopyWith  $t *$  label  $* t$  | ...

 $E \vdash t_1 \hookrightarrow \{\ldots \ell = v_1; \ldots\} \qquad E \vdash t_2 \hookrightarrow v_2$  $E \vdash \{\text{$t_1$ With } \ell \texttt{=} \text{$t_2$}\} \hookrightarrow \{\ldots \ell \texttt{=} \text{$v_2$}; \ldots\}$ 

- $\blacktriangleright$  t<sub>1</sub> doit s'évaluer en un enregistrement qui possède un champ  $\ell$ .
- $\triangleright$  On peut généraliser la construction :

$$
\begin{aligned} \n\text{{t With } \ell_1 = t_1; \ \cdots \ell_n = t_n; \ \} &\stackrel{\text{def}}{=} \\ \n\text{{...} &\text{t With } \ell_1 = t_1 \} \cdots \text{ With } \ell_n = t_n \n\end{aligned}
$$

-12-

#### Une restriction injustifiée ?

En PCF le code suivant est pour le moment interdit :

{ { x=1 } With y=<sup>2</sup> }

Pourquoi ? À cause de la sémantique de  $\mathbf{CopyWith}$ , (justifiée par l'implémentation efficace dans le cas typé.)

Mais, pour PCF non-typé, on ajoute facilement la règle :

$$
\frac{E \vdash t_1 \hookrightarrow r \qquad r = \{\cdots\} \qquad \ell \notin \mathcal{L}(r) \qquad E \vdash t_2 \hookrightarrow v_2}{E \vdash \{\mathbf{t}_1 \text{ With } \ell = t_2\} \hookrightarrow \{\cdots \ell = v_2\}}
$$

Avec la notation  $\mathcal{L}(\{\ell_1 = v_1; \cdots \ell_n = v_n; \}) = \{\ell_1, \ldots, \ell_n\}.$ 

# Encore un peu plus loin

Dans le cadre non-typé, l'accès  $t \cdot \ell$  réussit dès que t s'évalue en un enregistrement qui possède le champ  $\ell$ .

$$
\frac{E \vdash t \hookrightarrow \{\dots \ell = v; \dots\}}{E \vdash t.\ell \hookrightarrow v}
$$

Comment transporter cette bonne propriétée à PCF typé :

```
type pos2 = \{ x:float; y:float; \}. . .
type pos3 = { x:float; y:float; x:float; }. . .
let getx p = p.x (* getx s'applique à pos2 et pos3 ? *)
```
Il faut une forme de sous-typage.

Genre getx prend un <sup>p</sup> qu<sup>i</sup> comprend au moins le champ <sup>x</sup> (type  $pos = \{x : float : ... \}$  et pos2 et pos3 sont des sous-type pos.

-15-

## $Détour$   $\longrightarrow$  Appel par nom

Le principe général est d'évaluer aussi tard que possible.

Les règles sont donc logiquement.

$$
E \vdash \{\ell_1 = t_1; \cdots \ell_n = t_n; \} \hookrightarrow \{\ell_1 = \langle t_1 \bullet E \rangle; \cdots \ell_n = \langle t_n \bullet E \rangle; \}
$$

$$
\frac{E \vdash t \hookrightarrow \{\dots \ell = \langle t_1 \bullet E_1 \rangle; \dots \} \qquad E_1 \vdash t_1 \hookrightarrow v}{E \vdash t \cdot \ell \hookrightarrow v}
$$

Il y a peu à dire en fait.

Let  $x = \{ a =$  fact 10  $\}$  In x.a + x.a

(fact 10 évalué deux fois en appel par nom.)

-14-

## Le point sur le typage des enregistrements

- ▶ Dans tous les cas, la présence des enregistrements introduit de nouvelles erreurs de type à l'exécution. Par ex :  $4 \cdot x$ .
- ► Mais un typage simple des enregistrements (celui de C et de Caml par ex.) refuse de laisser passer des termes qu<sup>i</sup> n'échouent pas.
	- $\triangleright$  { { $x=1$ } With  $y=2$  }. ⊲ Et aussi Let  $p1 = \{ x = 1 : y = 2 : \}$  In Let  $p2 = \{ x = 1 ; y = 2 ; z = 3 ; \}$  In Let getx = Fun  $p \rightarrow p.x$  In getx p1 <sup>+</sup> getx p2
- ► Le sous-typage (des types d'enregistrements) offre une solution.  $t_1$  sous-type de  $t_2$  veut dire essentiellement que  $t_1$  a plus de champs que  $t_2$ .

-16-

# Programmation objet

Une petite entreprise <sup>X</sup>.

D'une part un salarié à payer.

let travailleur = { nom =  $"luc"$ ; salaire = ... }

D'autre part des commandes.

let commande = { quoi = "feutre" ; combien=1 ; prix=... }

Editer des fiches de paie/des bons de commande ´

- ▶ Écrire des fonctions imprimer\_fiche, imprimer\_bon, etc.
- ► Ou, solution « objet », les enregistrements comprennent un champ nommé « imprimer » qui sait imprimer une repectivement une fiche de paie et un bon de commande.

-17-

#### En « PCF»

Rien n'empêche d'ajouter un champ « imprimer », à la fois aux salariés et aux commandes :

```
let travailleur = \{\ldots ;
  imprimer = fun w \rightarrowPrintf.printf "%s: %i\n" w.nom w.salaire ;
}
```
 $let$  commande = { . . . ; imprimer = fun  $\circ$   $\rightarrow$ Printf.printf "%s: %i X %i\n" o.quoi o.combien o.prix ; }

Et pour imprimer que  $x$  soit un salarié ou une commande :  $x$ . imprimer  $x$ 

-19-

#### Systématiser

Objet : enregistrement dont tous les champs sont des méthodes. Méthode :

- ▶ Une fonction qui prend un objet comme premier argument.
- $\blacktriangleright$  Toujours appelée sous la forme

o.m o  $a_1 \cdots a_n$ 

Notre tortue n'est pas encore tout à fait un objet :

Let tortue = {  $x=0$  ; step=Fun t -> { t With  $x = t.x+1$  } }

Mais elle possède bien une méthode step.

#### La même chose en pur PCF

Let tortue = { $x=0$ ; step=Fun t -> { t With  $x = t.x+1$  } } Let lapin = { $x=0$ ; step=Fun 1 -> { 1 With  $x = 1.x+5$  } }

Faire avancer un animal :

Let  $g_0$  = Fun a  $\rightarrow$  a.step a

Et on a (avec un toplevel approprié).

PCF> go lapin;;  $- = \{ x=5 ; step=$ PCF> go tortue;;  $- = \{ x=1 ; step= \}$ PCF> go (go lapin) ;;  $- = \{ x=10 ; step= \}$ 

-20-

#### Aider à pratiquer le style « objet »

Créer un objet :

Obj  $x$  -> { $\ell_1$  =  $t_1$ ;  $\cdots$   $\ell_n$  =  $t_n$ ; }  $\sim$  { $\ell_1$  = Fun  $x$  ->  $t_1$ ;  $\cdots$   $\ell_n$  = Fun  $x$  ->  $t_n$ ; }

On peut voir **Obj** comme « sucre syntaxique » (*i.e.* existe slt dans la syntaxe concrète).

Ou comme nouvelle construction de la syntaxe abstraite, dont la sémantique est :

 $E \vdash \textbf{Obj } x \rightarrow \{ \dots \ell_i = t_i; \dots \} \hookrightarrow \{ \dots \ell_i = \langle x \bullet t_i \bullet E \rangle; \dots \}$ 

Invoquer une méthode :

$$
t\#\ell \sim \textbf{Let } o = t \textbf{ In } o.\ell o
$$

 $\acute{\text{E}}$ ventuellement, sémantique :

$$
\frac{E \vdash t \hookrightarrow o \quad o = \{ \dots \ell = \langle x \bullet t_1 \bullet E_1 \rangle; \dots \} \quad E_1 \oplus [x = o] \vdash t_1 \hookrightarrow v}{E \vdash t \# \ell \hookrightarrow v}
$$

Redéfinition (Ajout) de méthode

Obj 
$$
x \rightarrow \{t_1 \text{ With } \ell = t_2\} \sim \{t_1 \text{ With } \ell = \text{Fun } x \rightarrow t_2\}
$$

 $\acute{\text{E}}$ ventuellement, sémantique (assez évidente).

 $E \vdash t_1 \hookrightarrow \{\ldots \ell = ?; \ldots\}$  $E \vdash \textbf{Obj}\; x \to \{t_1 \text{ With } \ell \texttt{=} t_2\} \hookrightarrow \{\ldots \ell \texttt{=} \langle x \bullet t_2 \bullet E \rangle; \ldots\}$ 

 $E \vdash t_1 \hookrightarrow r \qquad r = \{\cdots\} \qquad \ell \notin \mathcal{L}(r)$  $E \vdash \textbf{Obj}\; x \to \{t_1 \;\textbf{With}\; \ell\texttt{=} t_2\} \hookrightarrow \{\cdots \ell = \langle x \bullet t_2 \bullet E\rangle\}$ 

-23-

## Essai (de la tortue)

PCF> let  $t = t$  ortue#step;; val  $t = \{ x = \text{fun} > ; step = \text{fun} > \}$ PCF> t#x;;  $- = 1$ 

Qui <sup>s</sup>'explique, puisque <sup>t</sup> est

$$
\{x = \langle \texttt{s} \bullet \texttt{self} \# x + 1 \bullet E \rangle \}; \cdots \}
$$

Où  $E = [self = \{x = \langle self \bullet 0 \bullet E_0 \rangle; \cdots \}; \dots]$ 

Ou si on préfère :  $t \# x$  est « Fun s -> self#x+1 » pris dans un environnement où self est un objet dont la méthode x vaut Fun  $-$  > 0

Et, miracle,  $tt = t$ #step vaut bien 2.

Car tt#x est « Fun s  $\rightarrow$  self#x+1 » pris dans un environnement où self vaut t (et donc self#x renvoie 1).

-22-

## Obliger à l'objet

Supprimer les constructions des enregistrements de la syntaxe (mais conserver les enregistrements dans la sémantique).

Mais alors comment écrire la tortue « objet ». Facile ?

Let 
$$
\text{tortue} = \text{Obj} \text{ self } \{x = 0 ;
$$
  
\n $\text{step} = \text{Obj} \text{ s } \{ \text{ self With } x = \text{self} \# x + 1 \} ;$   
\n}

Qui veut dire :

\nLet 
$$
\text{tortue} = \{x = \text{Fun} \text{ self } \rightarrow 0 ; x = \text{Fun} \text{ self } \rightarrow \text{ [} \text{ self } \text{ With } x = \text{Fun} \text{ s } \rightarrow \text{ self } \text{ first } \} ;
$$

\nLet  $\text{tortue} = \{x = \text{Fun} \text{ self } \rightarrow 0 ; x = \text{Fun} \text{ self } \text{ with } x = \text{Fun} \text{ s } \rightarrow \text{ self } \text{ first } \} ;$ 

On note que dans un language comme Java, self est implicite et <sup>s</sup>'appelle this.

-24-

## PCF purement objet

Est quand même un peu trop radical, il devient plus raisonable si on considère des constructions impératives :

Let tortue  $=$ Let  $x = \text{Ref } 0$  In Obj self {  $x = 1x$  ; step =  $x := 1x+1$  ; }

(Possible car la variable  $x$  et la méthode x habitent deux espaces de  $noms$  différents).

Mais en fait, sans champs mutable cela reste assez bizarre.

Nous en restons là, car PCF objet est quand même exemplaire de la programmation objet.

#### Liaison tardive

Comparer

Let  $a = 4$  In Let  $f = Fun y \rightarrow y+a In$ Let  $a = 5$  In f 6 Résultat : 10 (liaison statique). Et Let  $\circ$  = Obj self {  $a = 4$ ;  $f$  = Fun  $y$  ->  $y$  + self#a ; } In Obj s {  $\circ$  With  $a = 5$  }#f 6

#### Résultat : 11 (liason tardive de self).

-26-

#### Méthodes abstraites

En fait la méthode a n'a pas besoin d'exister quand on définit f.

Let  $\circ$  = Obj self {  $f = Fun y \rightarrow y + self \# a$ ;  $\}$  In Obj s {  $\circ$  With  $a = 5$  }#f 6

Évidemment, dans un contexte typé, il faudra sans doute déclarer  $\mathtt{a}.$ 

-27-

## Objets de Java

En Java les objets ne sont pas définis directement mais en instanciant des classes, par ex.

```
abstract class Animal {
  int x = 0 ;
 int getx() { return this.x ; }
 abstract void step() ;
  static void go(Animal a) { a. step() }; }
}
```
#### Et par exemple :

```
class Tortue extends Animal {
 void step () { this.x = this.x+1; }
}
class Lapin extends Animal { void step () { x = x+5 ; } }
```
L'ajout/redéfinition de méthode opère donc plus sur les classes que sur les objets.

-28-

## Java la suite

Un objet de la classe Animal est représenté en machine disons comme une paire :

- ► Un pointeur vers une table des champs (ici une case x qui contient un int ).
- ► Un pointeur vers la table des méthodes (ici deux cases, la première contenant getx et la seconde step).

Il y <sup>a</sup> une table des champs par objet et une table des <sup>m</sup>´ethodes par classe.

go <sup>n</sup>'a pas besoin de savoir si <sup>a</sup> est une Tortue ou un Lapin, il lui suffit de savoir que step est en seconde position.

La methode step est une fonction qui prend un premier argument implicite (paramètre formel this), qui vaut a dans l'invocation a.step().

## On <sup>a</sup> vu. . .

Approcher l'héritage de Java En java on peut écrire : class TortueRapide extends Tortue { void step() { super.step() ; super.step() ; } } Et on obtient une tortue deux fois plus rapide. En PCF objet <sup>c</sup>'est nettement <sup>p</sup>lus tordu : Let tortue rapide  $=$ Let tortue\_step = tortue.step  $In$ Obj this  $\{$  tortue With step = tortue\_step (tortue\_step this) } On peut donc conjecturer qu'en Java super.step appelle la méthode step de la classe parent sur... this.  $\blacktriangleright$  Une définition à peu près rigoureuse des termes, puis rigoureuse des propriétés sur les termes (pt. fixe).  $\blacktriangleright$  Trois sortes de sémantiques (petit pas, grand pas, dénotationnelle) rigoureusement définies. ► Une approche approfondie du typage. ◮ Diverses extensions du langage de base (un peu moins de rigueur, un peu <sup>p</sup>lus de culture).  $\triangleright$  Nous avons programmé (presque) tout cela, et c'est très important. -31- -32-

On <sup>a</sup> pas tout vu !

Nous avons laissé de côté bien des sujets :

- ► D'autre traits (types « algébriques » ?).
- $\blacktriangleright$  Certaines techniques (analyse grammaticale, vraie compilation ?).
- ► La plupart des preuves de théorèmes (notablement correction du typage et approche complète de la sémantique dénotationelle).

. . .

▶ Où en est la recherche en langages de programmation?

# La suite

- $\blacktriangleright$  Cette année : compilation, analyse statique.
- ► L'année prochaine : MPRI ici, mais il y en a d'autres.

# $\operatorname{Et}$ en attendant

- $\blacktriangleright$  TP, interpréteur de PCF objet.
- $\blacktriangleright$  La prochaine fois, examen...